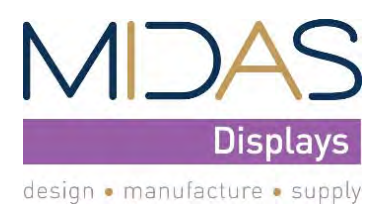

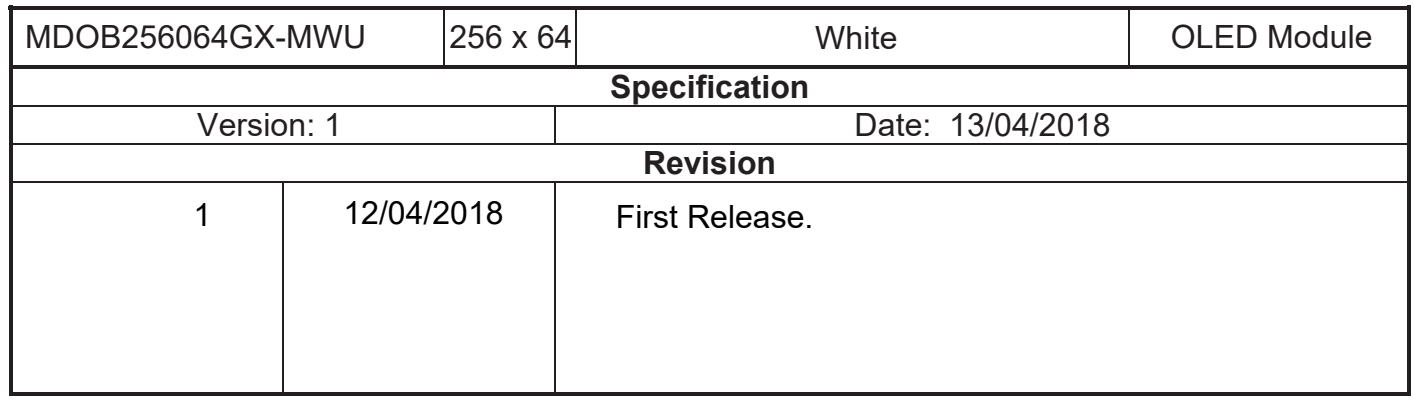

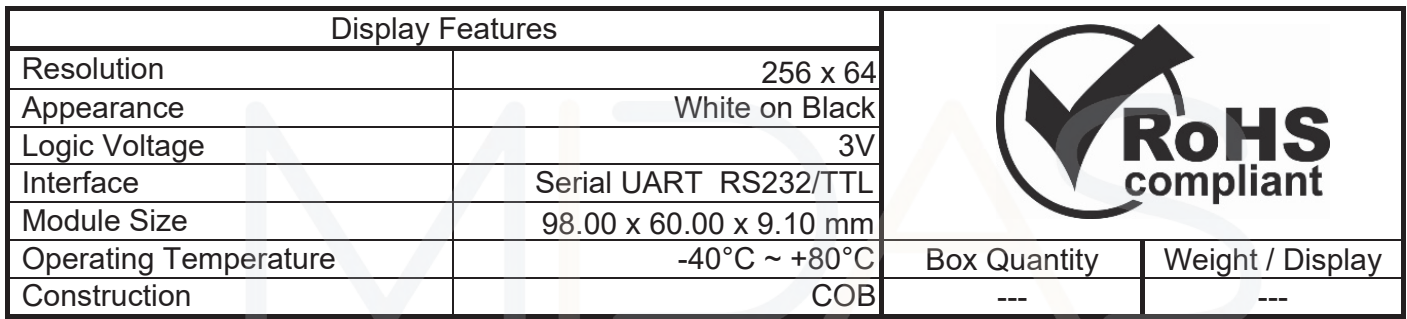

\* - For full design functionality, please use this specification in conjunction with the SSD1322 specification.(Provided Separately)

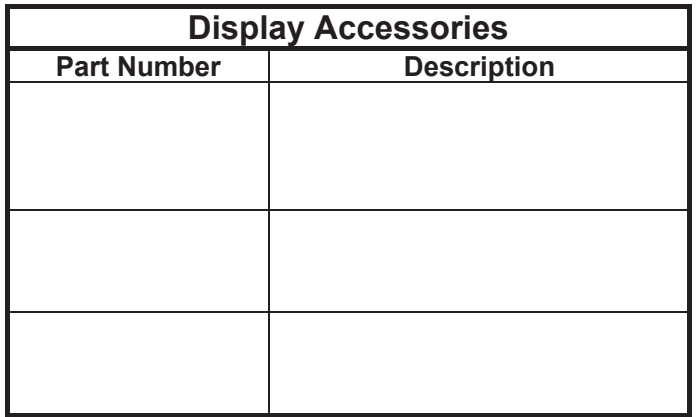

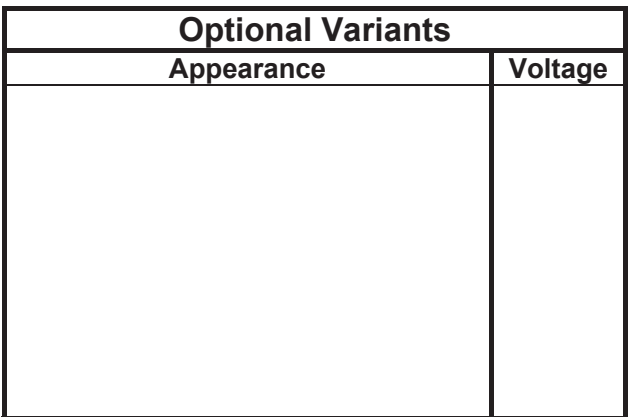

# **Functions and Features**

- 3.12 inch 256X64 Graphic
- Built-in MCU;FLASH;OLED Driver controller;
- UART interface(TTL RX/TX OR RS232 RX/TX)
- viewing angle Free
- $\bullet$  Wide Temperature  $-40^{\circ}$   $\sim$   $+80^{\circ}$  (Operating)
- Multi-language built-in font
- Up to save monochrome (256\*64 Dots) 200 images
- FLASH (up to 1,000 PROGRAM/ERASE cycles)
- RoHS compliant

## **Mechanical Specification**

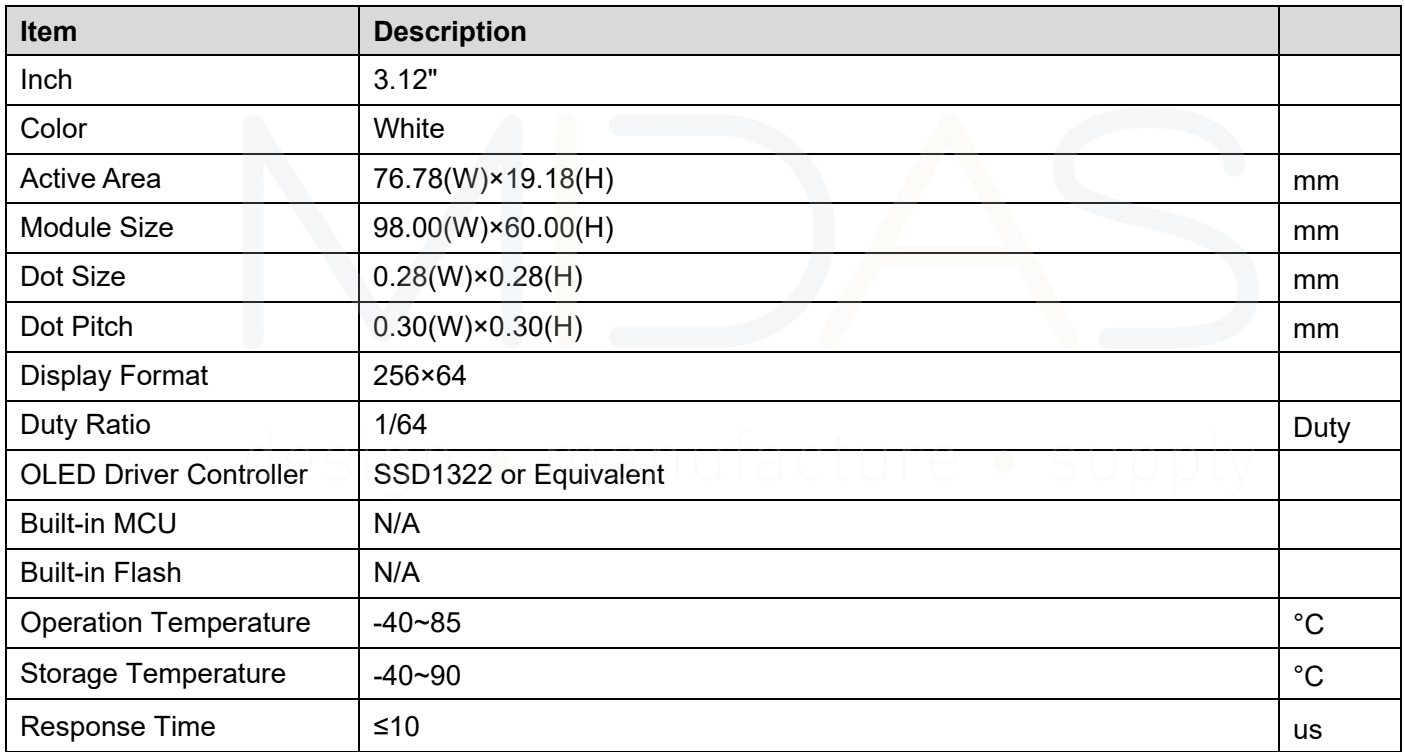

#### ※Precautions in use of OLED Modules

①Don't disassemble , drop, bend or twist the OLED Module.

- ②Don't operate it above the absolute maximum rating.
- ③Don't modify its shape or change the components of OLED module.

④Storage: please storage in anti-static electricity container and clean environment.

⑤MIDAS have the right to change the passive components and PCB Rev.

# **Mechanical Drawing**

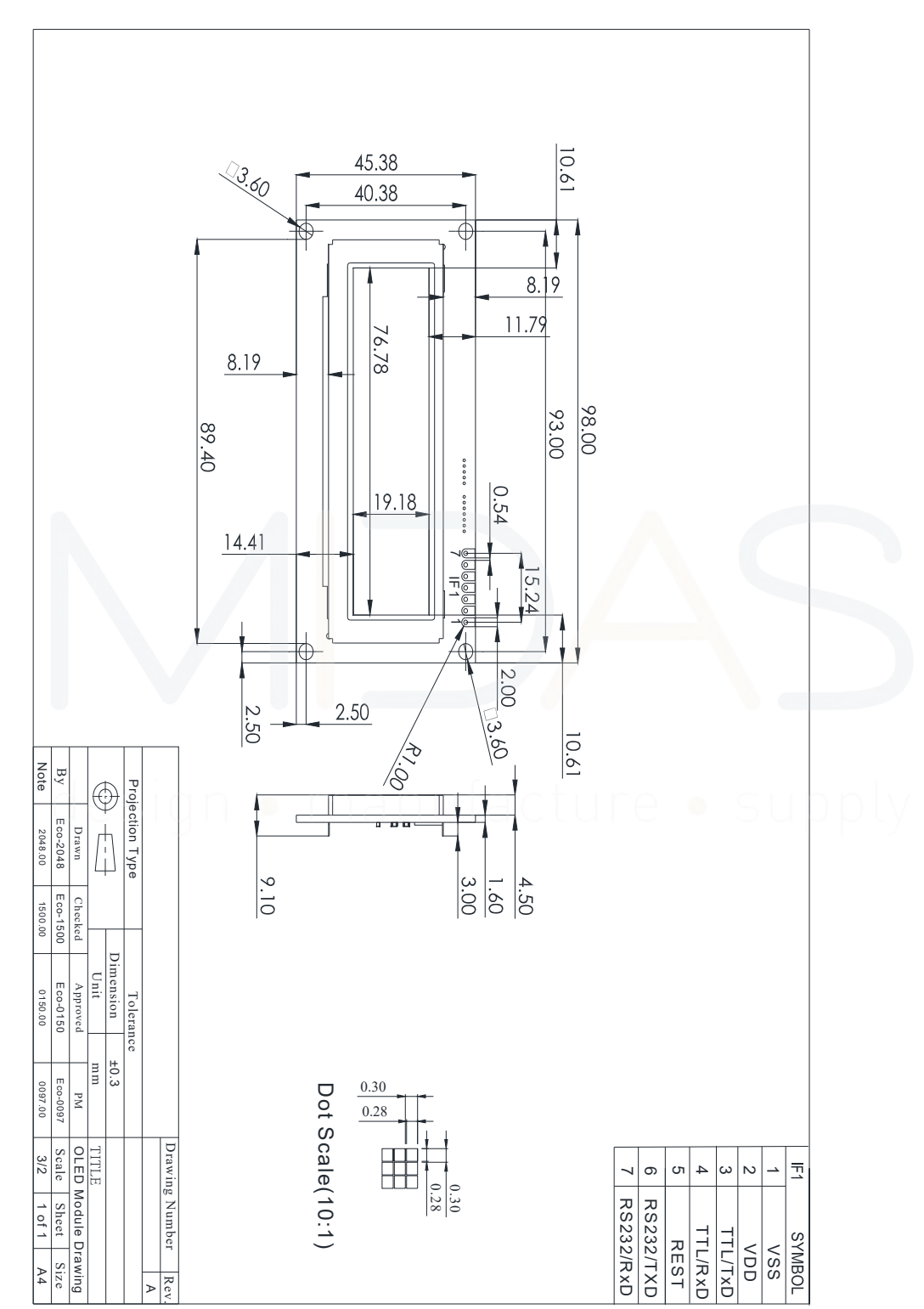

# **OLED Module architecture**

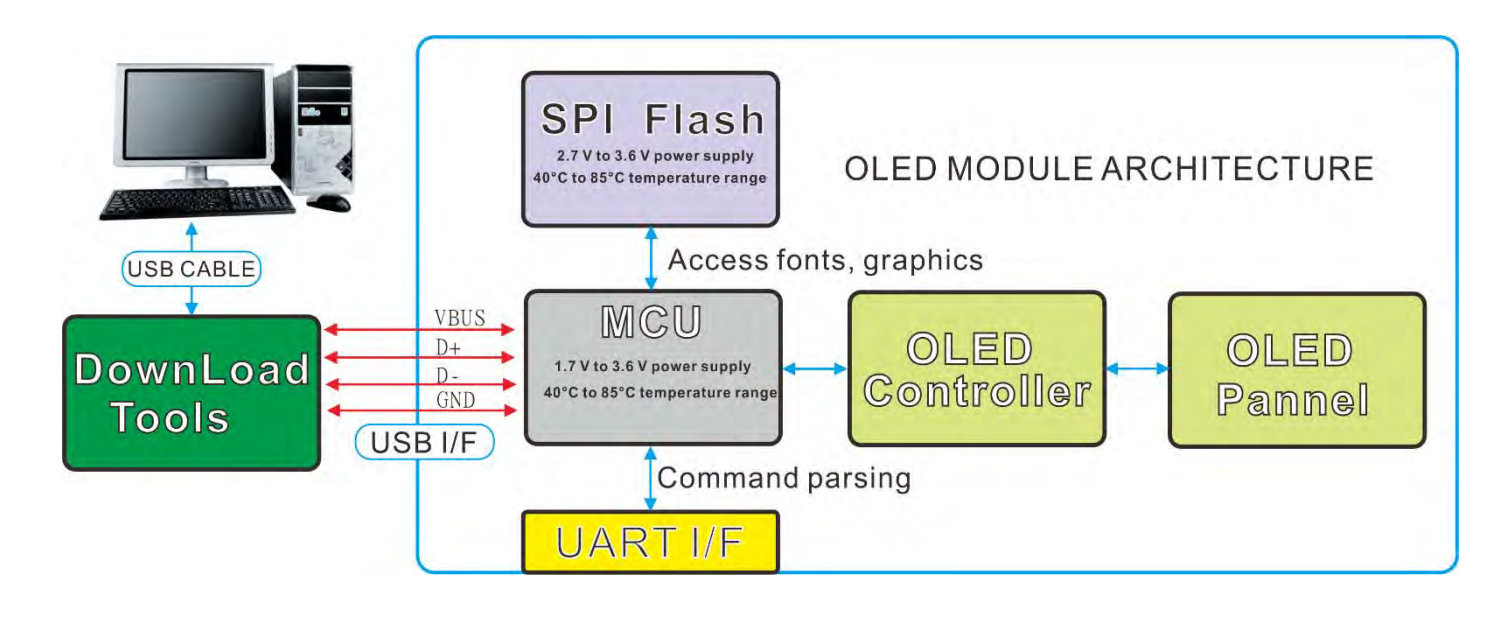

**.TTL RxD/TxD description Ex.CP2102 Module USB to TTL** 

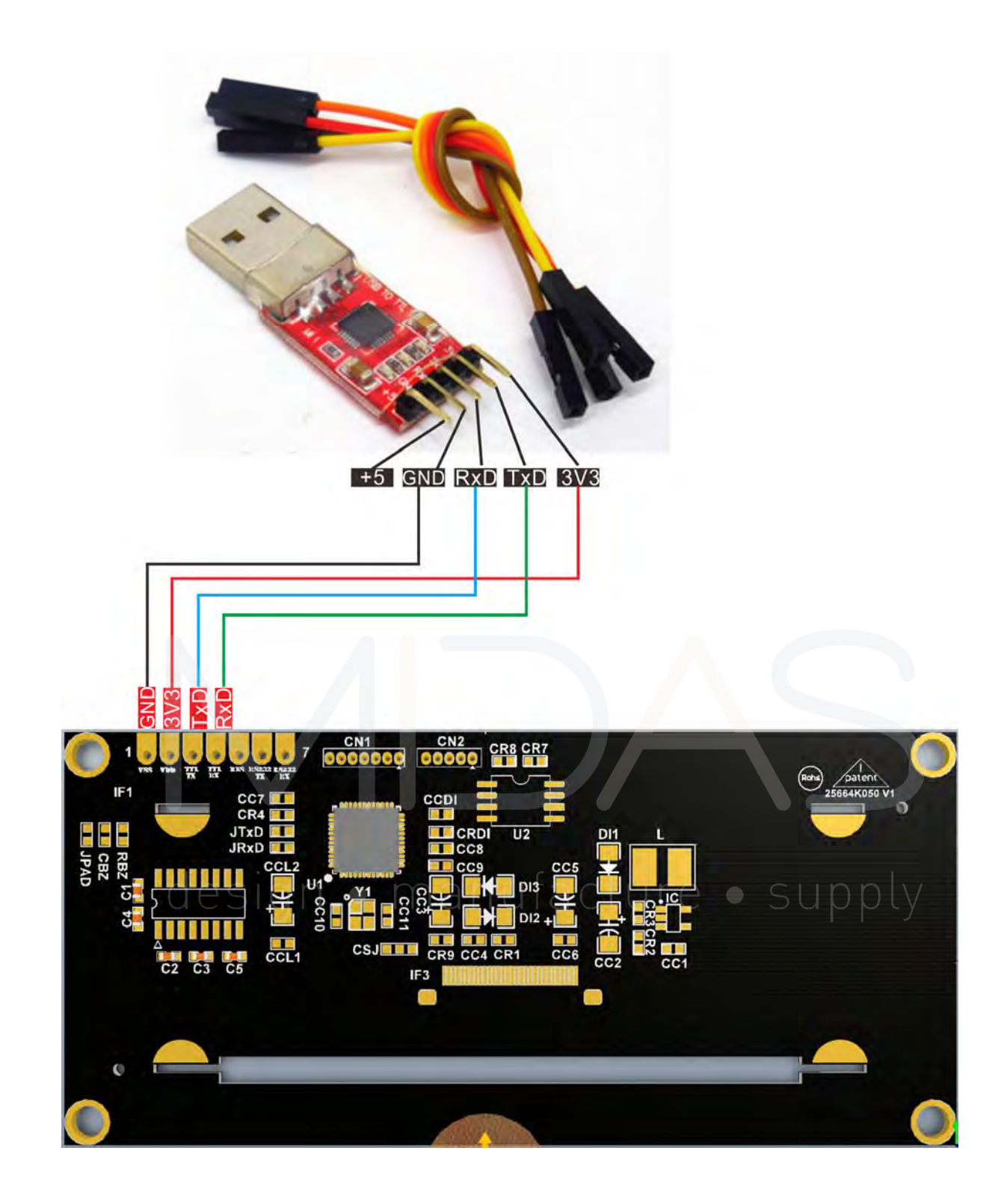

**.RS232 RxD/TxD description** 

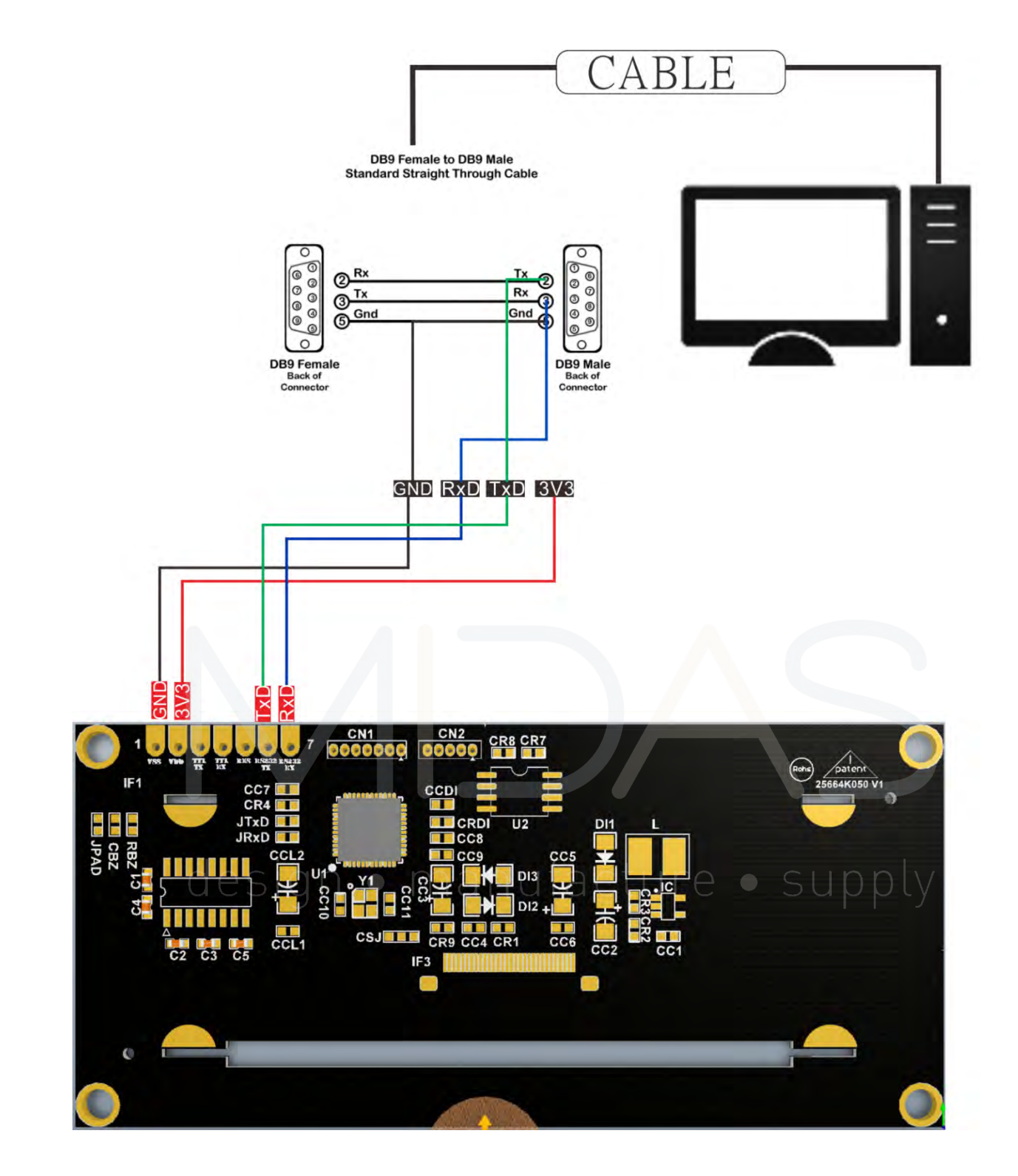

#### **.Commissioning serial port software settings**

**Ex. Docklight.** 

**(TTL UART)Baud Rate:57600, Parity:None Data Bits:8 , Stop Bits:1** 

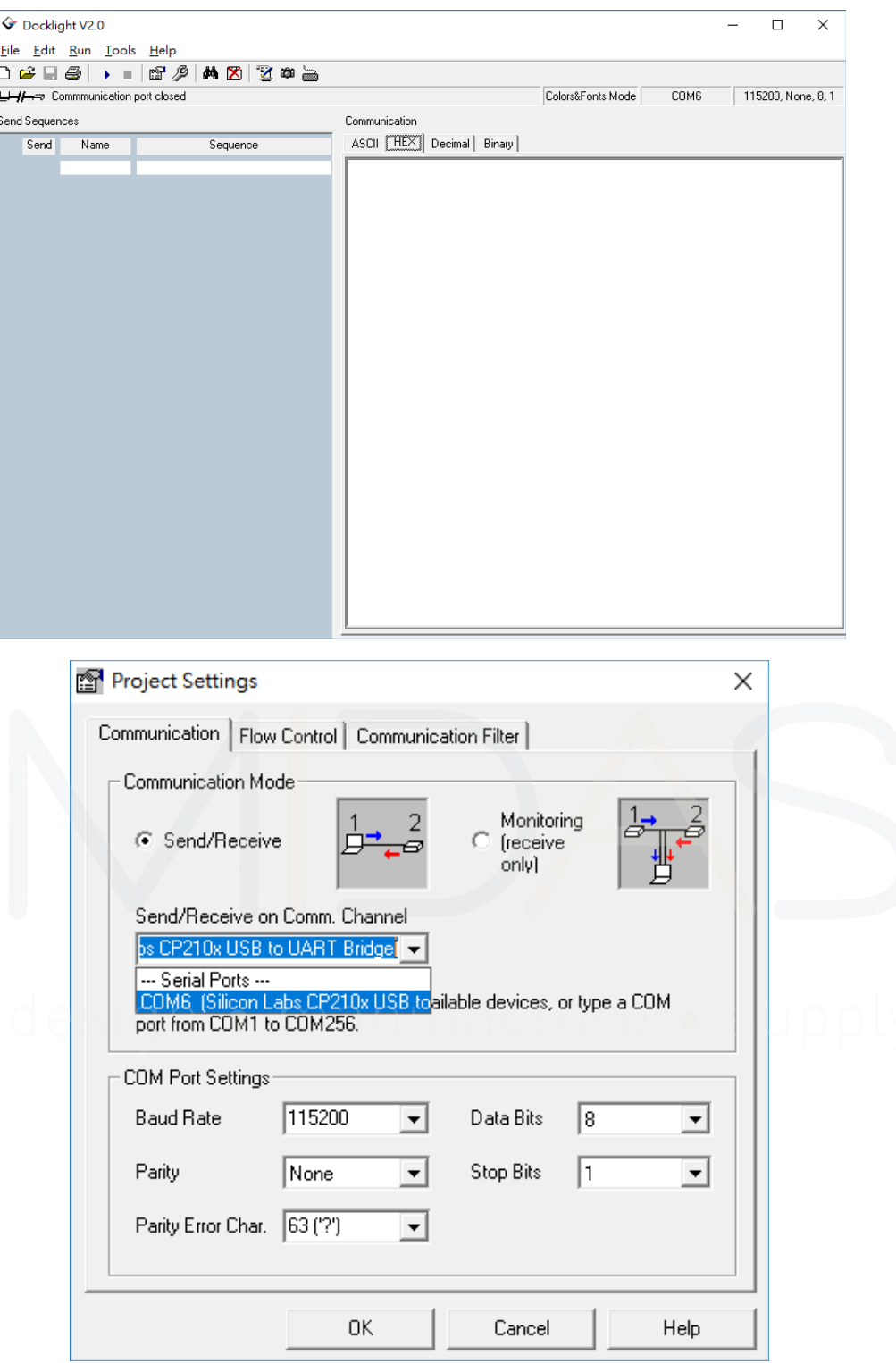

# **Pin Description**

IF2 Interface

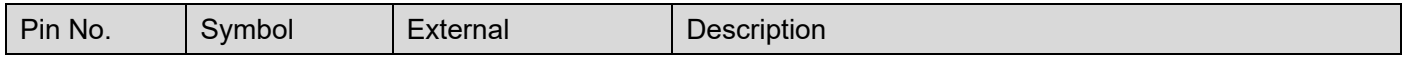

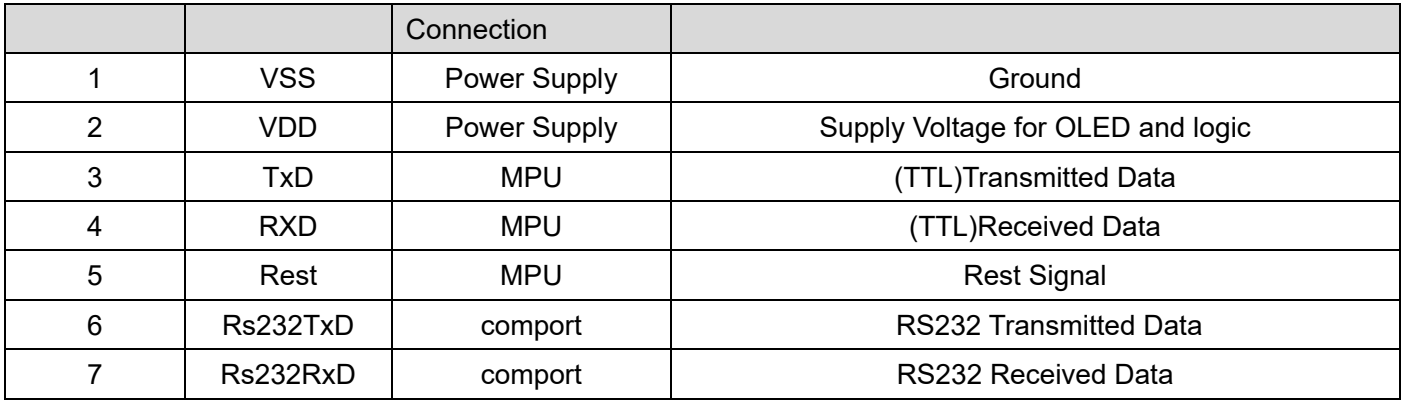

# **DC Characteristics**

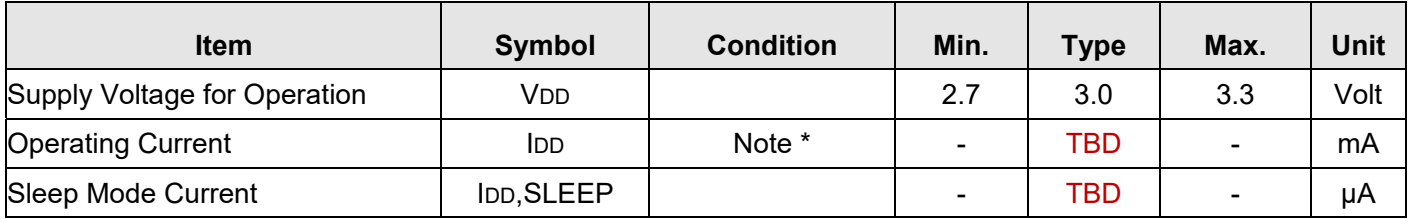

Note \*: VDD = 3.0V, 50% Display Area Turn on.

# **.Optical Characteristics**

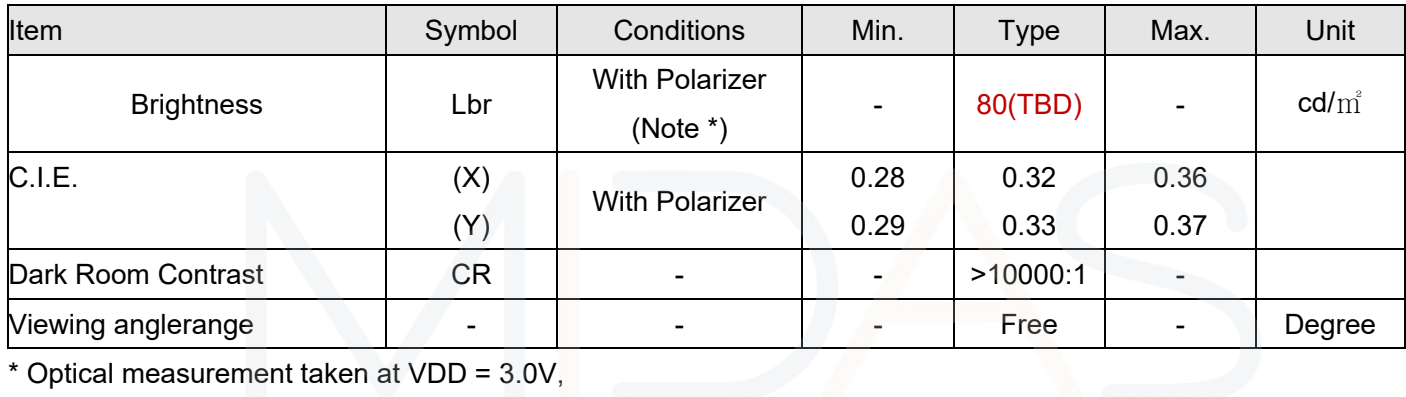

\* Optical measurement taken at VDD = 3.0V,

# **Absolute Maximum rating**

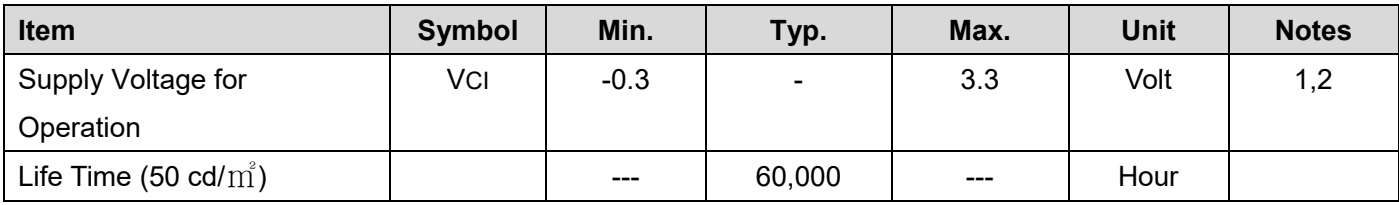

Note 1: All the above voltages are on the basis of "VSS = 0V".

Note 2: When this module is used beyond the above absolute maximum ratings, permanent breakage of the module may occur. Also, for normal operations, it is desirable to use this module under the conditions according to Section "Optics ". If this module is used beyond these conditions, malfunctioning of the module can occur and the reliability of the module may deteriorate.

# **.UART Command Description**

# **Command**

## **1. Clear screen: [A1]**

#### **Description:**

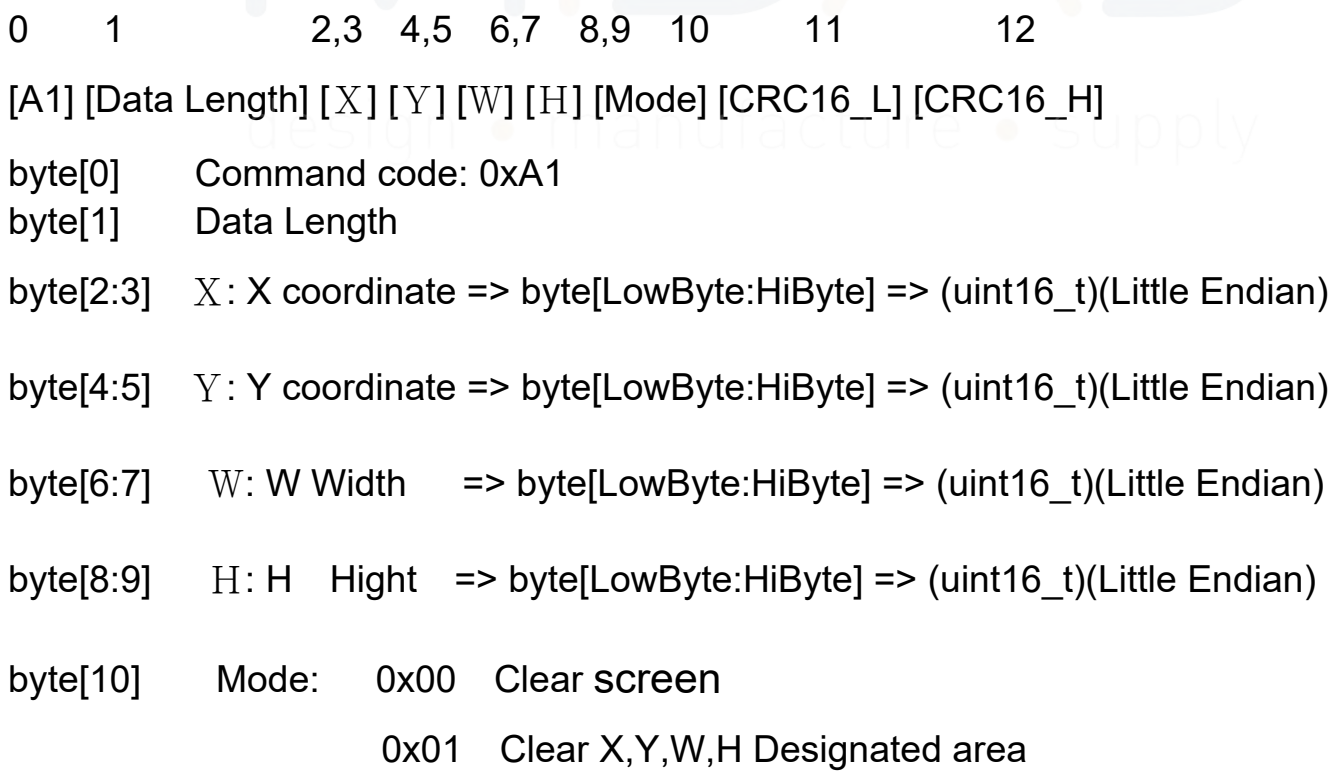

```
byte[11:12] CRC16: CRC16_L+CRC16_H 
*Note1. CRC-16 calculation
// ================ ============
Unsigned int crc_chk(unsigned char* data, unsigned char length)
\{int j;
unsigned int reg_crc=0xFFFF;
while(length--)
{
reg \text{crc} ^= *data++;
for(j=0;j<8;j++){
if(reg_crc & 0x01) /* LSB(b0)=1 */
reg_crc=(reg_crc>>1) ^ 0xA001;
else
reg_crc=reg_crc >>1;
}
} return reg_crc;
}
//===============================
```
Mode:[0] Clear screen

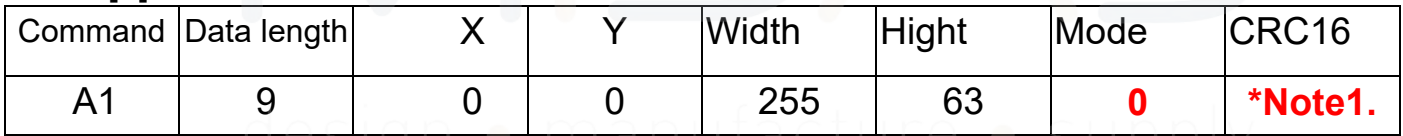

#### Ex.

0xA1 0x09 0x00 0x00 0x00 0x00 0xFF 0x00 0x3F 0x00 0x00 0xF4 0x2D

#### Mode:[1] Clear X,Y,W,H Designated area

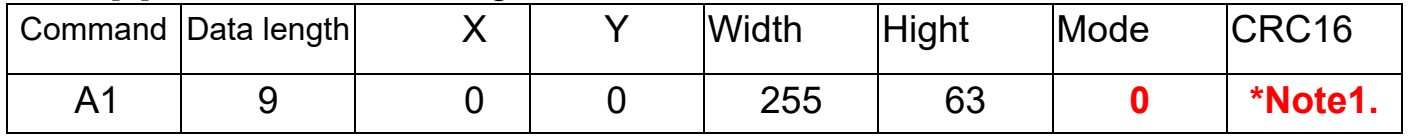

#### Ex.

A1 09 00 00 00 00 FF 00 3F 00 01 35 ED

# **2. Set Contrast: [A2]**

### **Description:**

0 1 2 3 4 5 6 [A2] [Data Length] [Star brightness] [End brightness] [Intervals] [CRC16 L] [CRC16\_H]

byte[0] Command code: 0xA2

- byte[1] Data Length
- byte[2] Star brightness
- byte[3] End brightness
- byte[4] Intervals: Time interval of each stage.

When for adjusting brightness, fade (fade-out), each stage of the delay time.

byte[5:6] CRC16: CRC16\_L+CRC16\_H

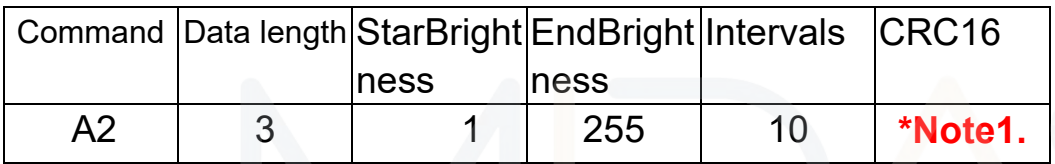

Ex.

A2 03 01 FF 0A 4D AA

# **3. Power Switch: [A3]**

### **Description:**

0 1 2 3 4 [A3] [Data Length] [Switch] [CRC16\_L] [CRC16\_H] byte[0] Command code: 0xA3 byte[1] Data Length byte[1] Switch 0x00: OFF 0x01: ON byte[3:4] CRC16: CRC16\_L+CRC16\_H

Switch[0];Power OFF

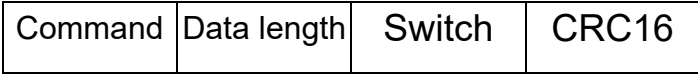

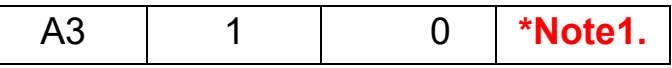

Ex. A3 01 00 80 72

Switch[1];Power ON

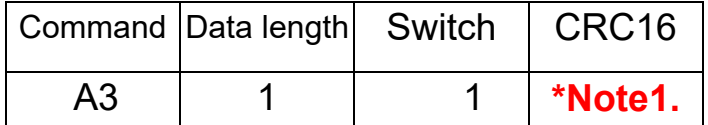

Ex. A3 01 01 41 B2

# **4. GRAPHIC DISPLAY: [B1]**

## **Description:**

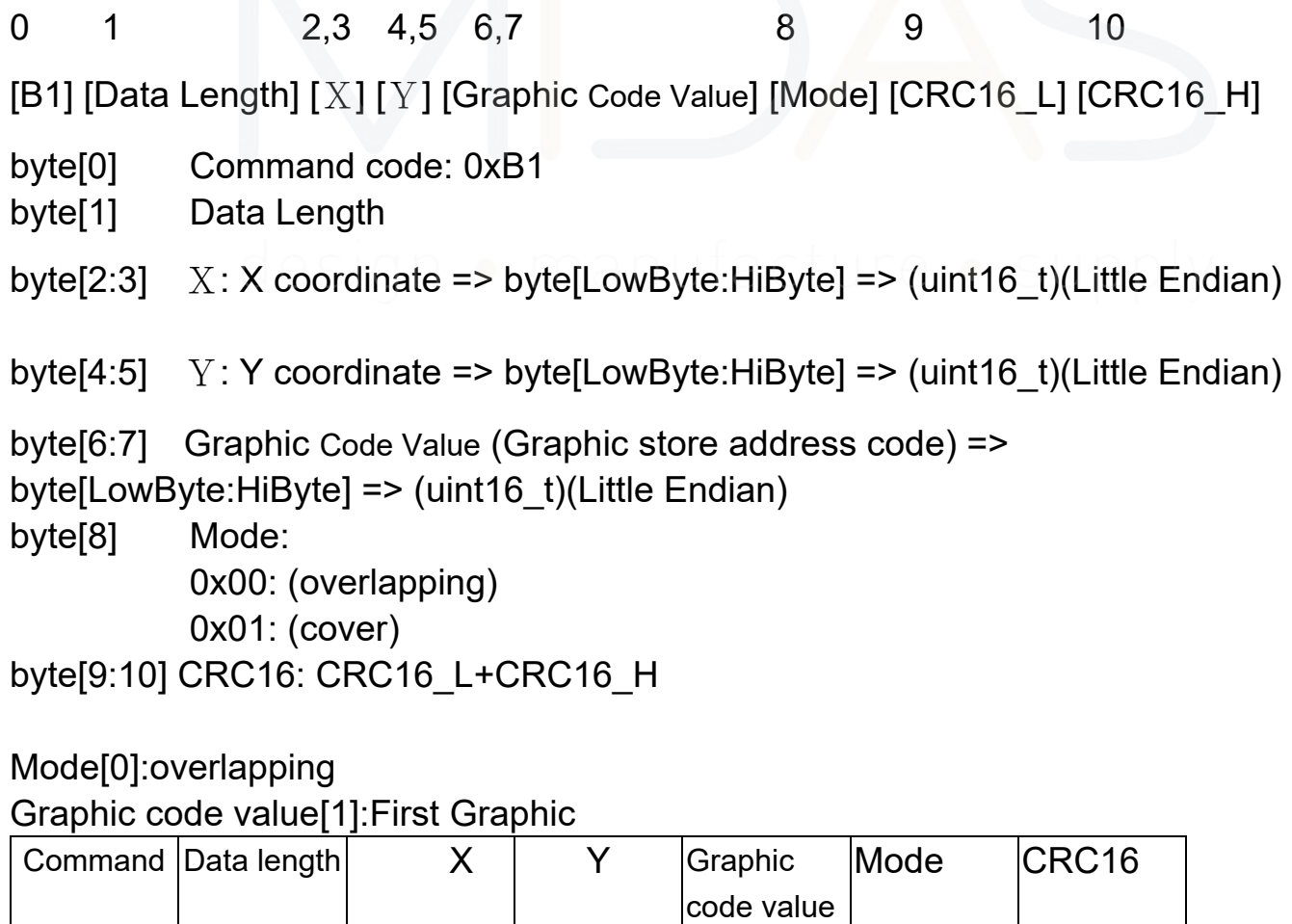

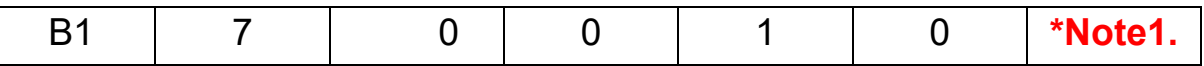

Ex.

B1 07 00 00 00 01 00 00 22 81

Mode[1]:cover

Graphic code value[1]:First Graphic

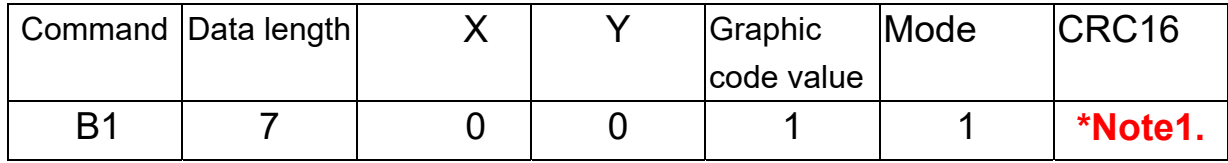

Ex.

B1 07 00 00 00 01 00 01 E3 41

# **5. Character Display: [C1]**

#### **Description:**

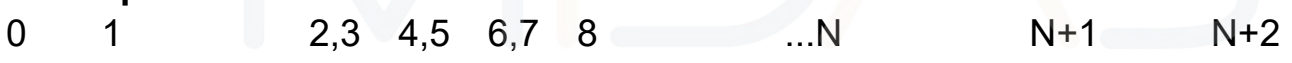

[C1] [Data Length]  $[X][Y]$  [Font] {[chr0], [chr1], [chr2]...[chrN]} [CRC16 L]

[CRC16\_H]

byte[0] Command code: 0xC1

byte[1] Data Length

byte[2:3]  $X: X$  coordinate => byte[LowByte:HiByte] => (uint16 t)(Little Endian)

byte[4:5] Y: Y coordinate => byte[LowByte:HiByte] => (uint16 t)(Little Endian)

byte[6:7] Font: Font size index (\*Font Table)

byte[8...] {[chr0], [chr1], [chr2]...[chrN], [00]}: Text content, 0x00: String end code byte[N+1:N+2] CRC16: CRC16\_L+CRC16\_H

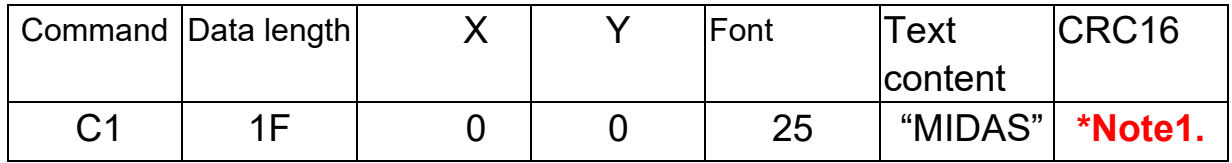

# **6. Character scroll display: [C2]**

## **Description:**

0 1 2 3,4 5,6 7,8 9 10 11...N N+1 N+2 N+2

[C1] [Data Length][Windows ID] [X] [Y] [Font] [Move][Speed]{[chr0], [chr1],

## [chr2]...[chrN]} [CRC16\_L] [CRC16\_H]

- byte[0] Command code: 0xC2
- byte[1] Data Length
- byte[2] Windows ID: Can set  $(0~3)$  a total of four mobile text blocks

byte[3:4]  $X: X$  coordinate => byte[LowByte:HiByte] => (uint16 t)(Little Endian)

byte[5:6] Y: Y coordinate => byte[LowByte:HiByte] => (uint16 t)(Little Endian)

- byte[7:8] Font: Font size index (\*Font Table1&2,Page20-21.)
- byte[9] Move: Right to left

byte[10] Speed: Text movement speed; 0~100 steps<br>byte[11...] {[chr0], [chr1], [chr2]...[chrN], [00]}: Text cont byte[11...] {[chr0], [chr1], [chr2]...[chrN], [00]}: Text content, 0x00: String end code byte[N+1:N+2] CRC16: CRC16\_L+CRC16\_H

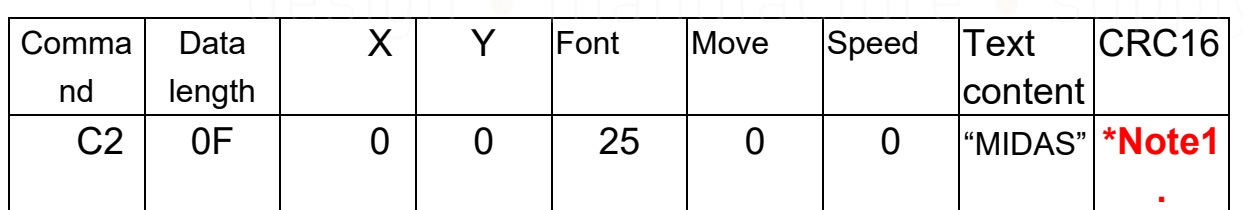

Ex. C2 0F 00 00 00 00 00 19 00 00 00 50 49 54 45 4B FF B3 A9

(Text removal)

Ex. : C2 0A 00 00 00 00 00 00 00 00 00 00 BF 5C

# **7. Blinking character: [C3]**

### **Description:**

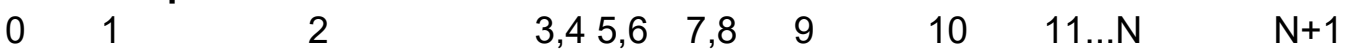

N+2 N+2

[C1] [Data Length][Windows ID] [X] [Y] [Font] [Type][Time]{[chr0], [chr1],

[chr2]...[chrN]} [CRC16\_L] [CRC16\_H]

- byte[0] Command code: 0xC2
- byte[1] Data Length
- byte[2] Windows ID: Can set (0~3) a total of four mobile text blocks

byte[3:4]  $X: X$  coordinate => byte[LowByte:HiByte] => (uint16 t)(Little Endian)

byte[5:6] Y: Y coordinate => byte[LowByte:HiByte] => (uint16 t)(Little Endian)

byte[7:8] Font: Font size index (\*Font Table1&2,Page20-21.)

byte[9] Type: Blinking Type Set; 0x00 Flashes foreground and background 0x01 Flashing foreground and background (black) 0x02 Flashing foreground and background (white) byte[10] Time: Flashing interval;0~2000 steps

byte[11...] {[chr0], [chr1], [chr2]...[chrN], [00]}: Text content, 0x00: String end code byte[N+1:N+2] CRC16: CRC16\_L+CRC16\_H

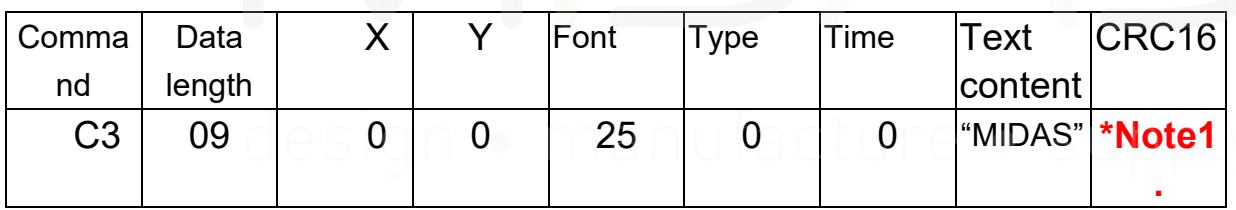

Ex. C3 09 00 00 00 00 00 00 00 01 2C 25 C1

(Unblink)

Ex. C3 0B 00 00 00 00 00 00 00 00 00 00 00 E2 F2

## **8. Check Busy: [55]**

0 1 2 3 [55] [Data Length] [CRC16 L] [CRC16 H]

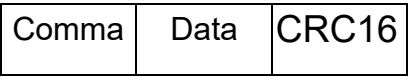

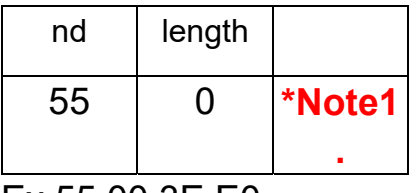

Ex.55 00 3E E0

Response data packet

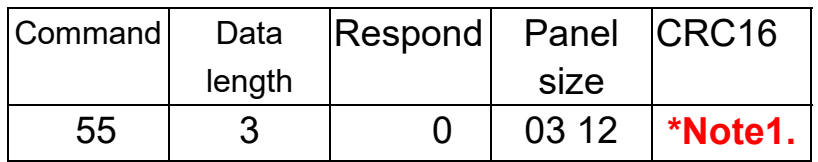

Ex.55 03 00 03 12 A8 B5

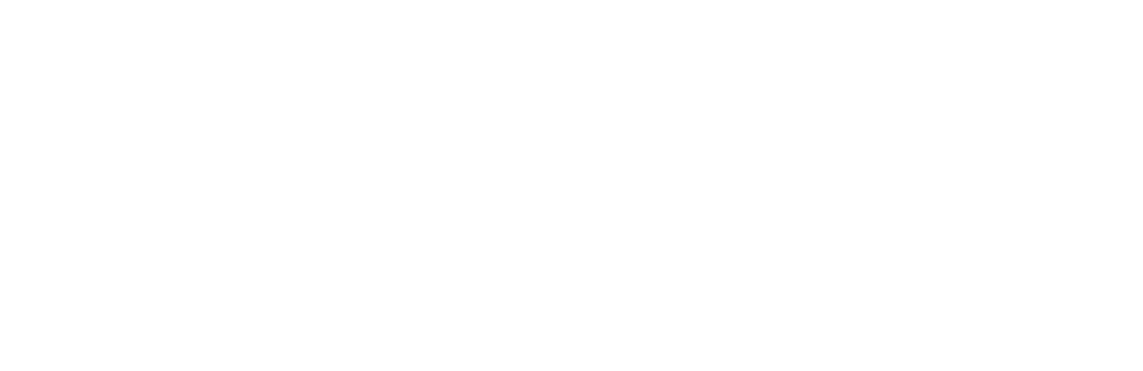

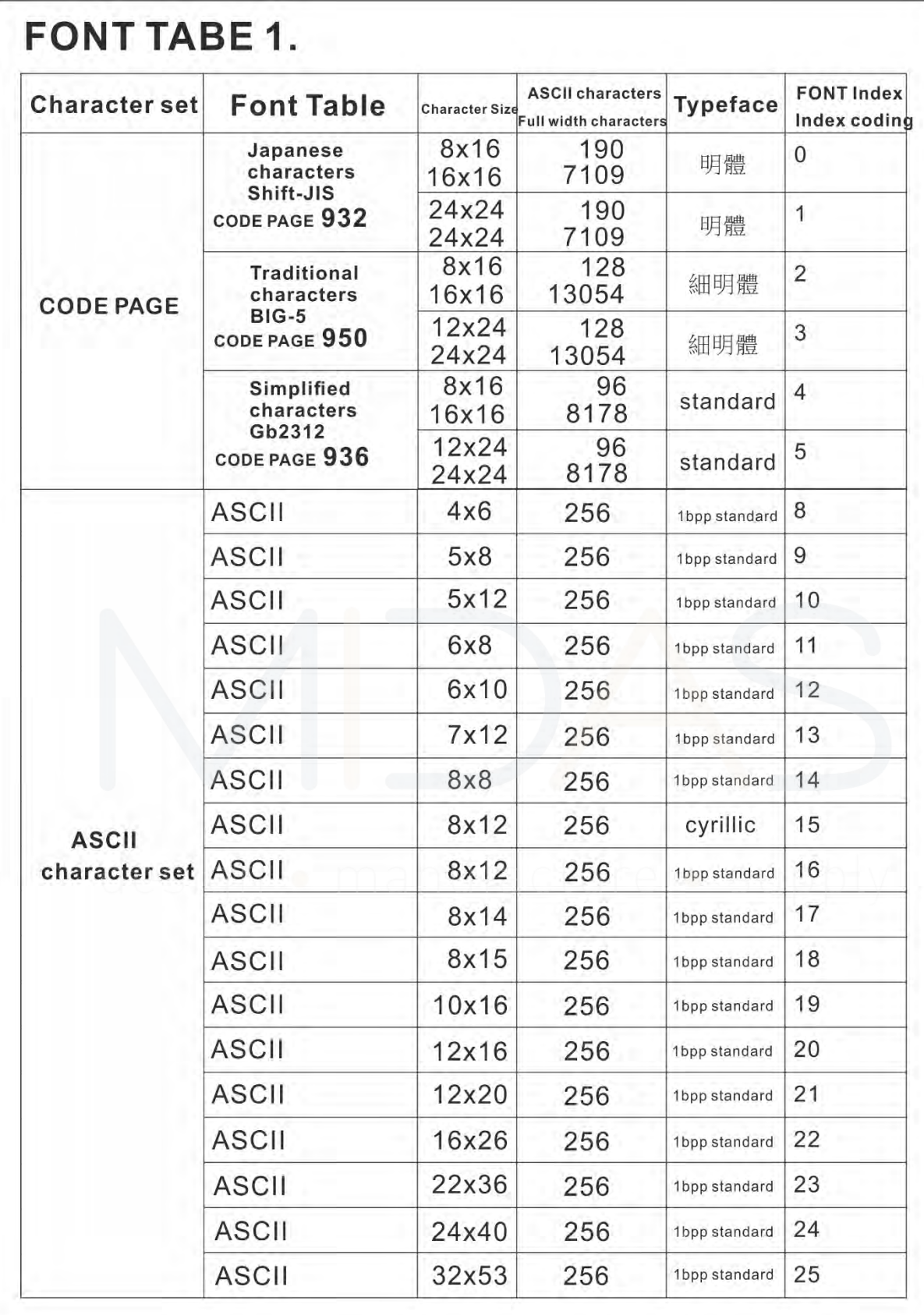

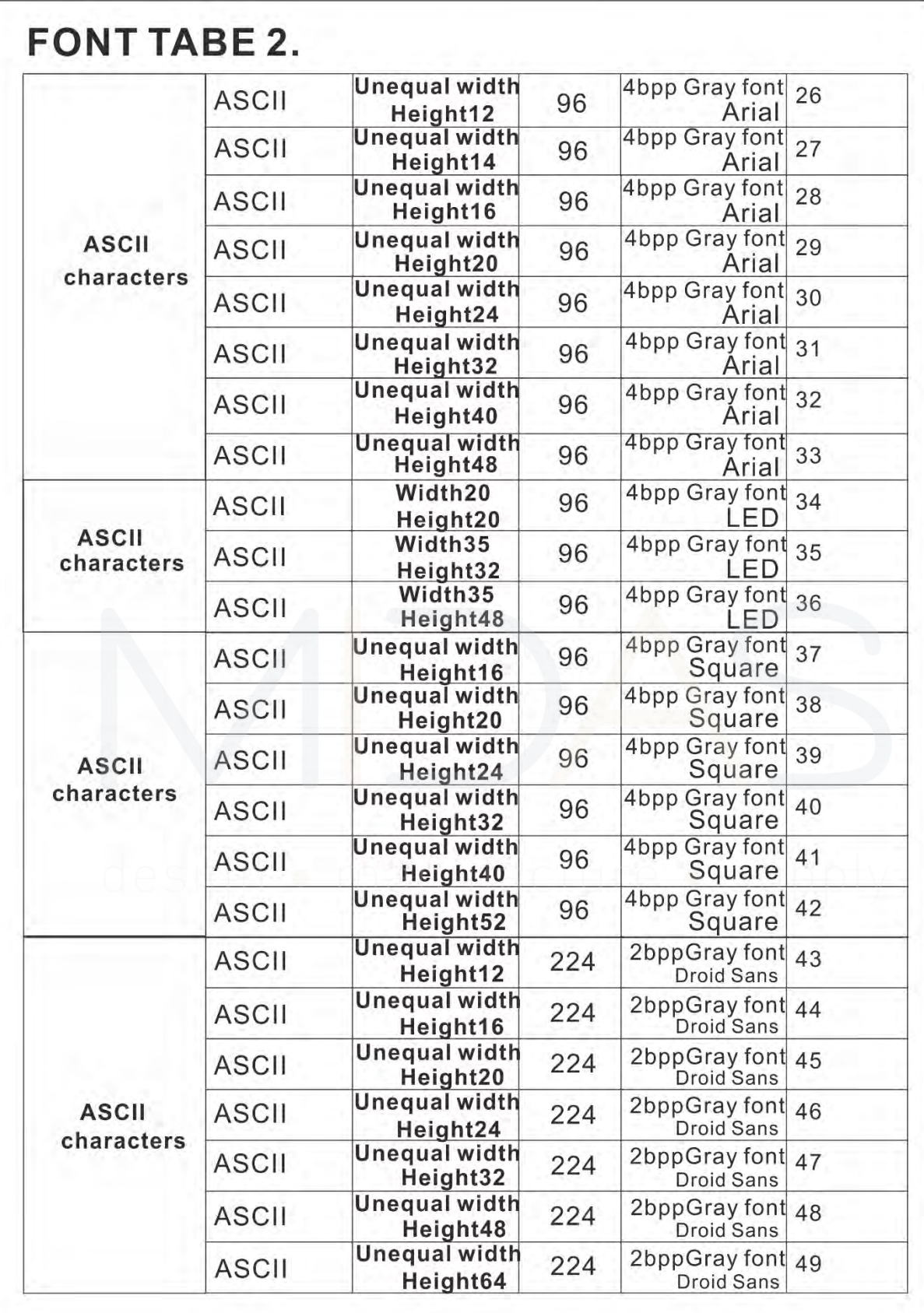

# Font style sheet

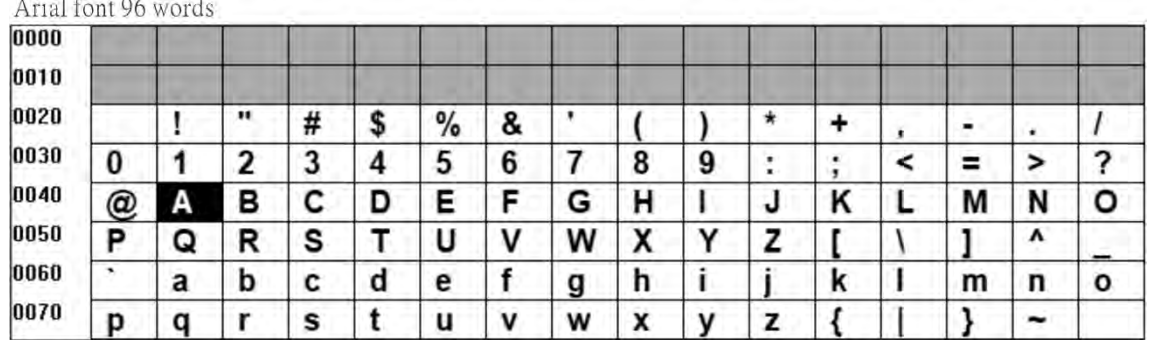

LED font 96 words

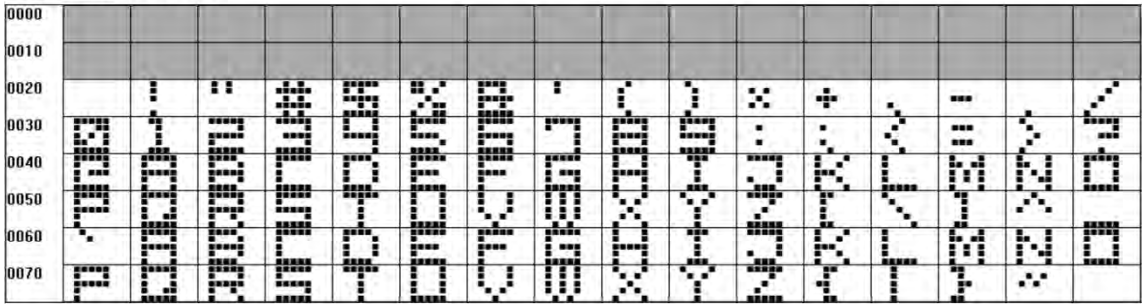

### Square font 96 words

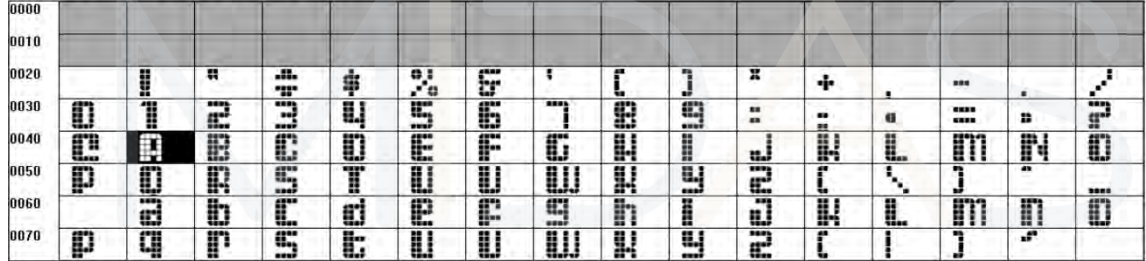

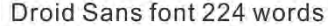

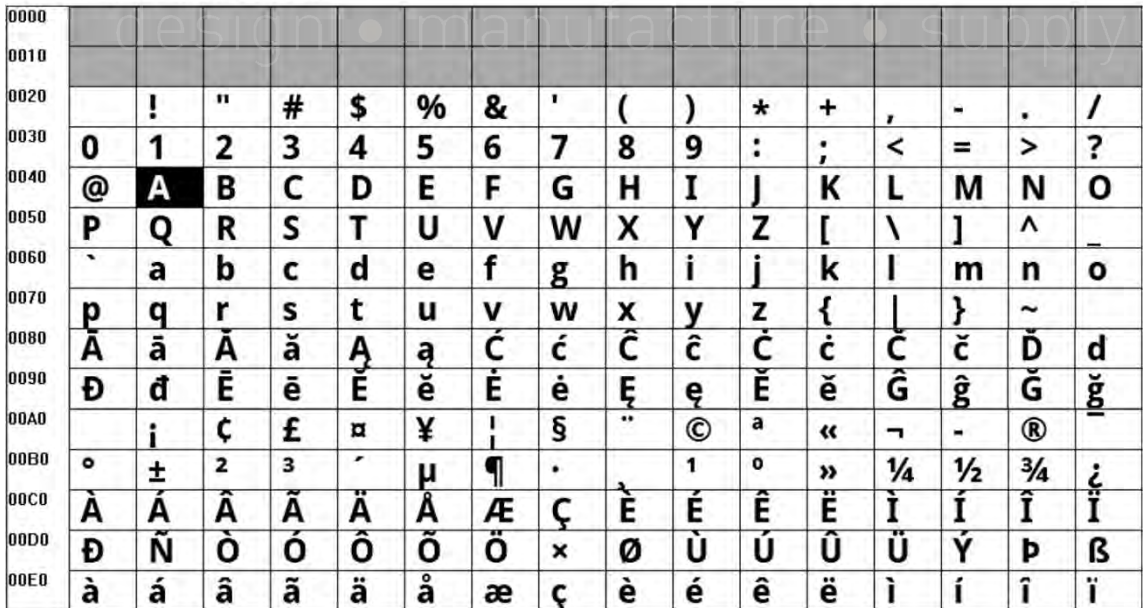